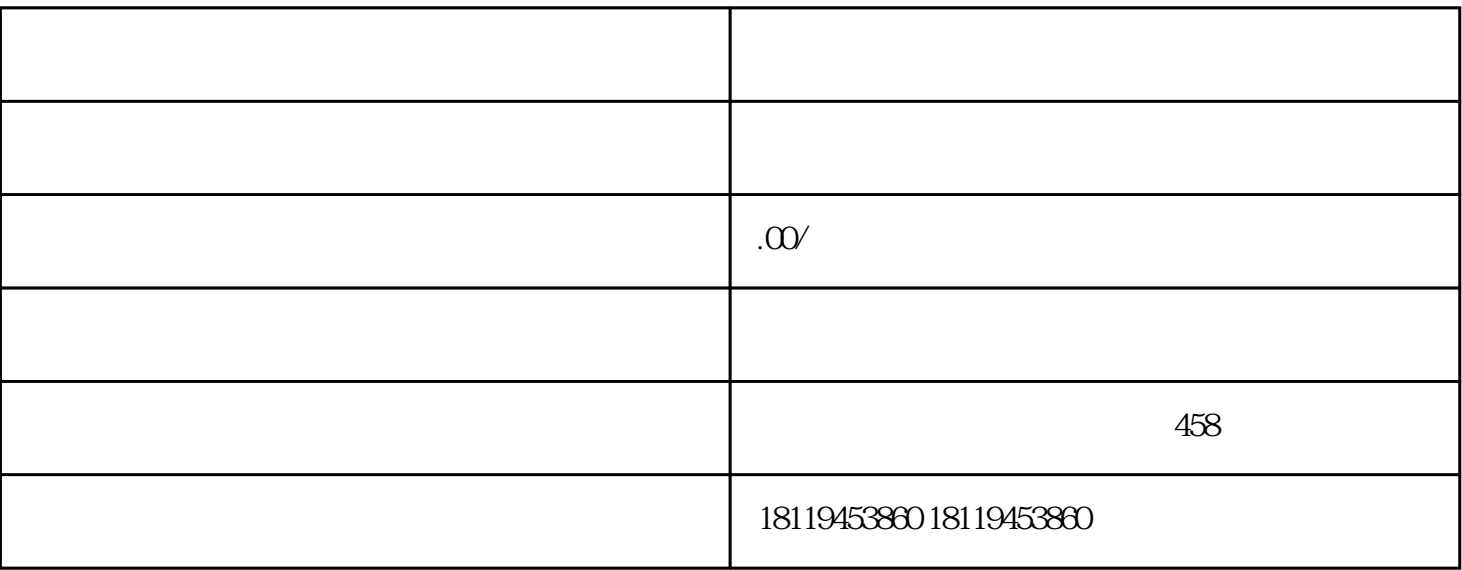

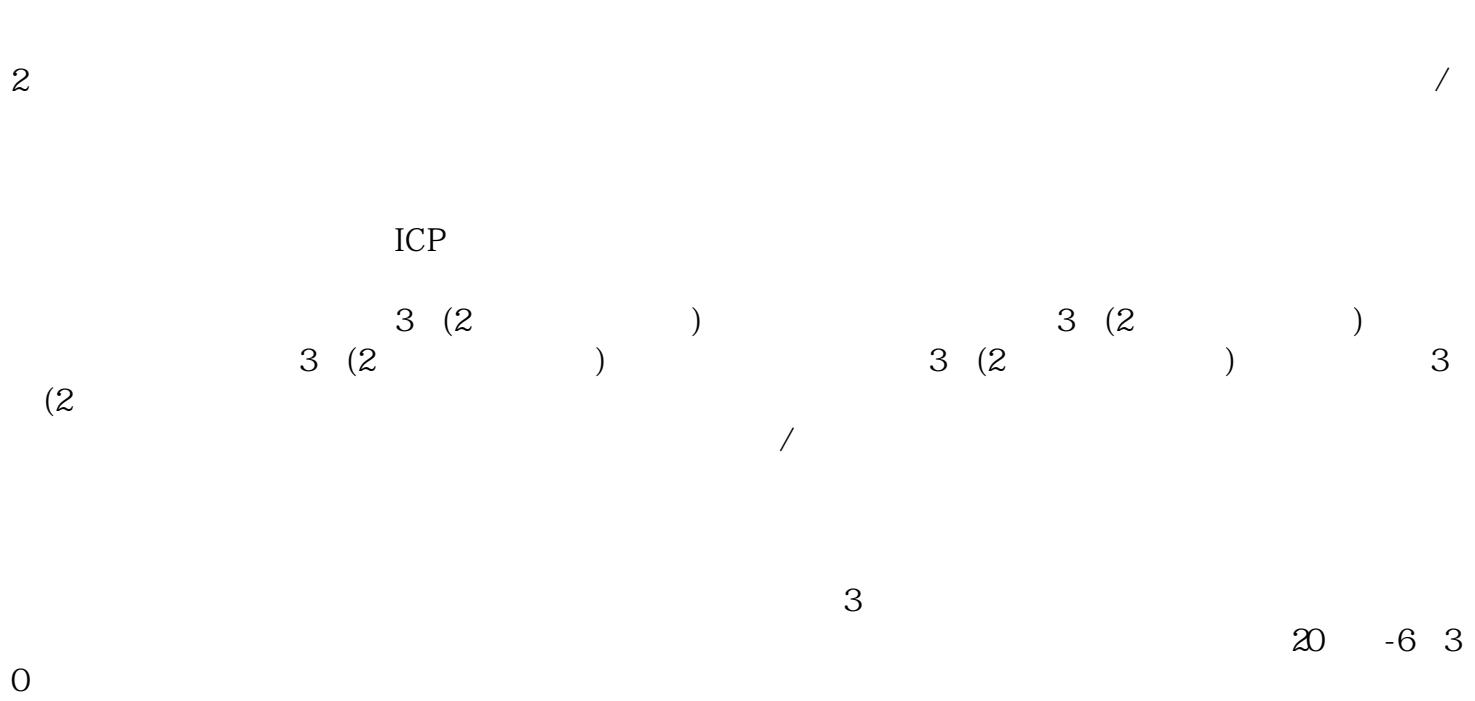

 $0$